## SAP ABAP table TBCA PAR WPTYP Y {Mode for Number Assignment}

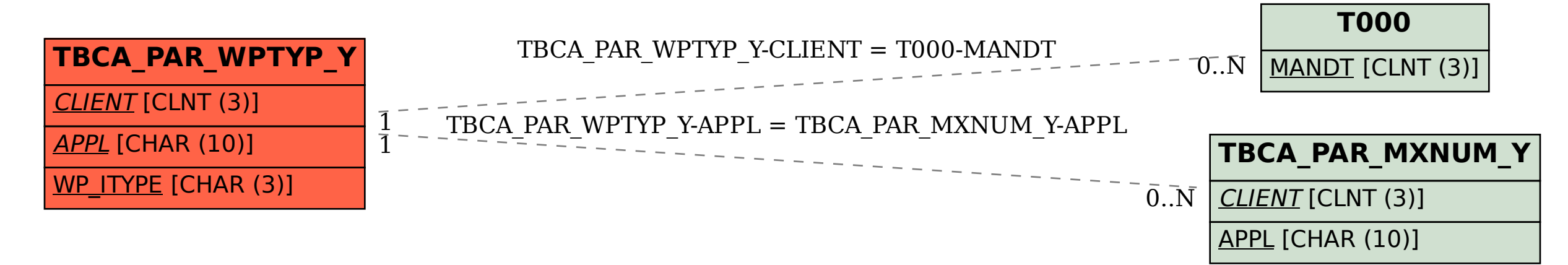